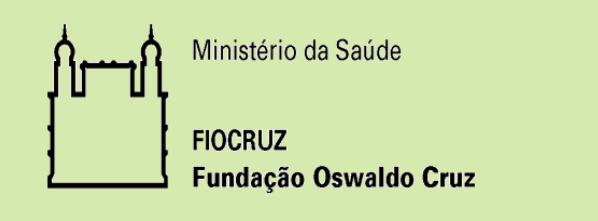

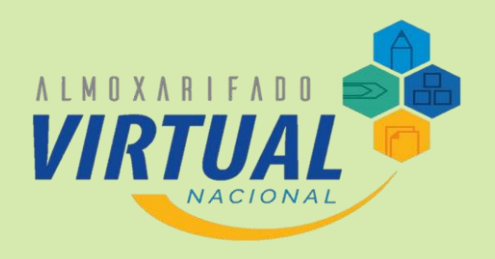

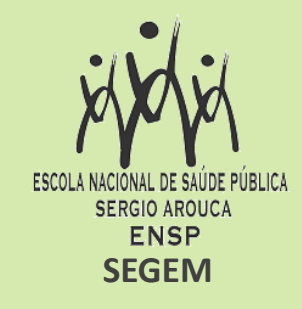

O AVN é um serviço de fornecimento de materiais de consumo administrativo, uma forma mais simples, rápida e econômica de adquirir produtos de escritório.

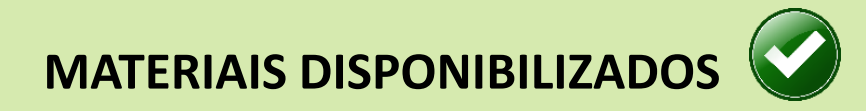

São fornecidos materiais de consumo administrativo, que englobam materiais de escritório, suprimentos de informática e papelaria.

• Ex: papéis, canetas, CDs, DVDs, dentre muitos outros

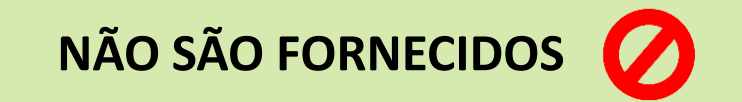

- itens classificados como permanentes (ex: computador e quadro branco)
- itens personalizados (ex: caneta ou envelope com a marca do órgão)
- Itens fora do escopo AVN (ex: material de copa e cozinha)

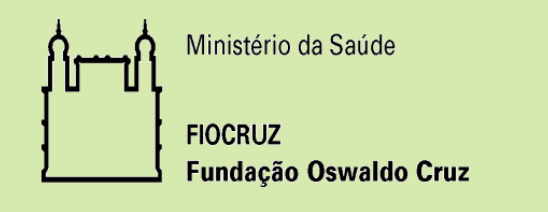

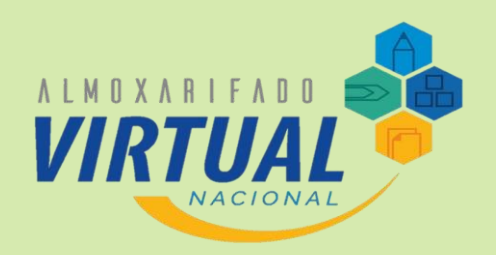

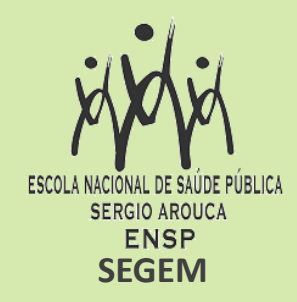

## **Cada usuário terá um perfil de acesso diferente.**

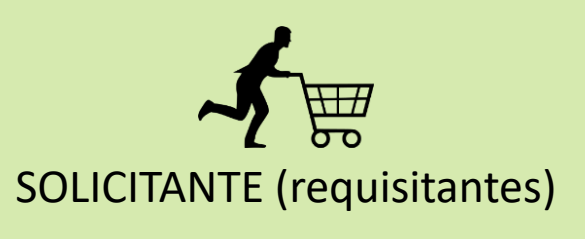

- Realiza os pedidos no sistema.
- Recebe e confere o material no ato da entrega.
- Contesta os pedidos em caso de falha na entrega.

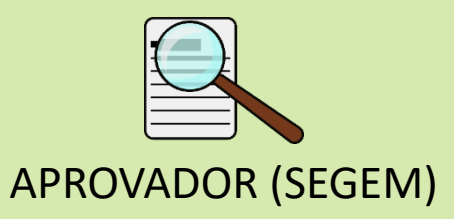

- Altera, aprova ou reprova os pedidos do Solicitante.
- Atesta as notas de fornecimento de material.
- Cadastra novos solicitantes.

## **INCLUSÃO DE NOVOS SOLICITANTES**

A chefia do setor deverá enviar os dados do departamento e do solicitante para o e-mail **[avn@ensp.fiocruz.br](mailto:avn@ensp.fiocruz.br)** .

- *DADOS DO DEPARTAMENTO: nome, sigla, telefone, e-mail e endereço.*
- *DADOS DO SOLICITANTE: matrícula, CPF, nome, e-mail e telefone.*

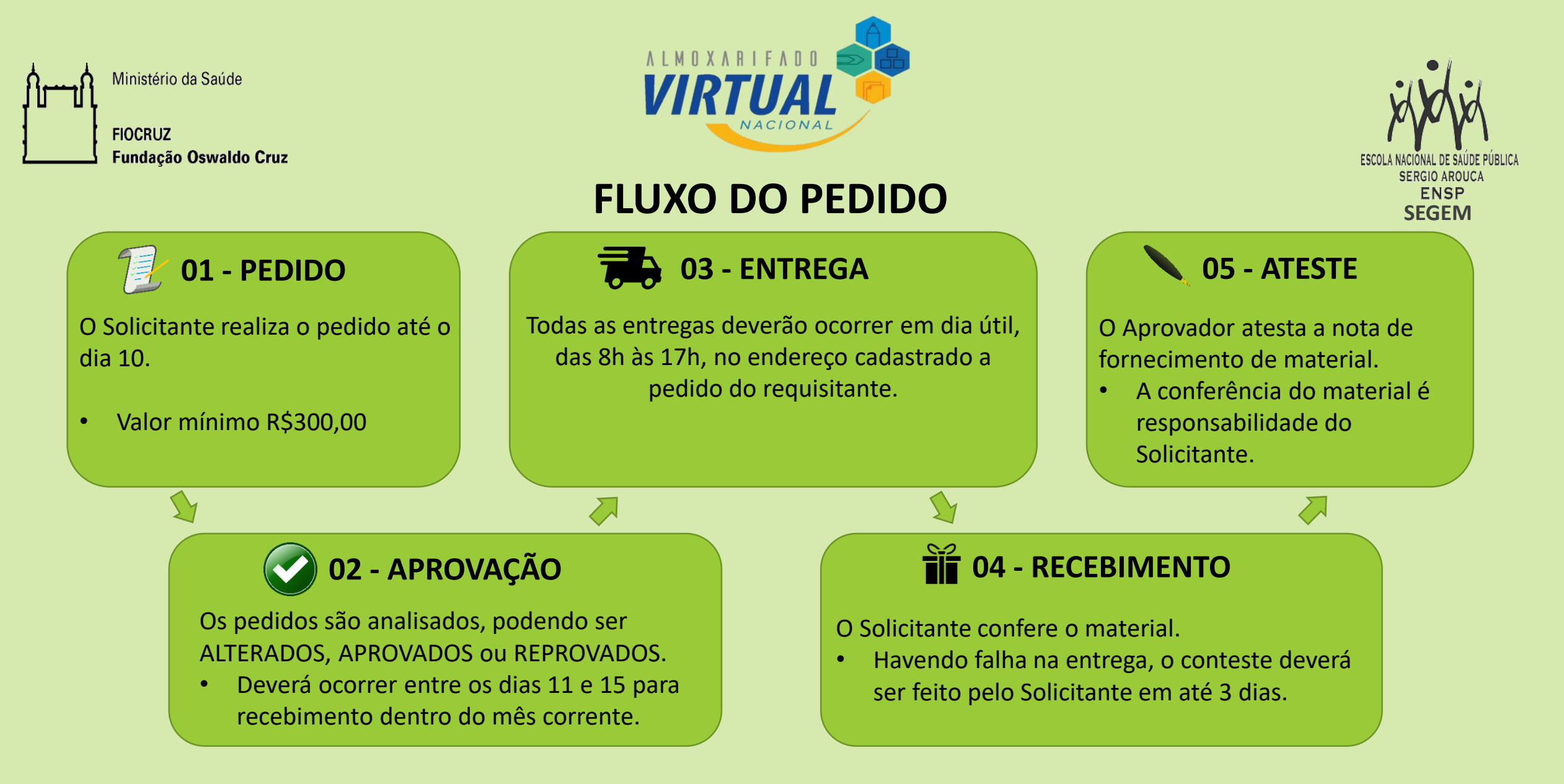

As dúvidas podem ser solucionadas pelo **[Manual do Usuário](https://vddig.ensp.fiocruz.br/documentos/download/6272a6eba76b885bd3400872?documento=MANUAL - ALMOXARIFADO VIRTUAL (AVN).pdf)**, pela **[página AVN](https://www.gov.br/economia/pt-br/assuntos/gestao/central-de-compras/almoxarifado-virtual-nacional)** e também pelo e-mail **[avn@ensp.fiocruz.br](mailto:avn@ensp.fiocruz.br)** .